## **Creating a Podcast Using Garage Band**

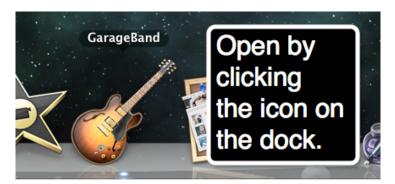

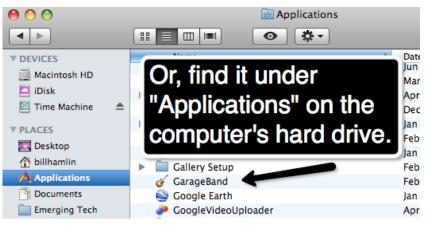

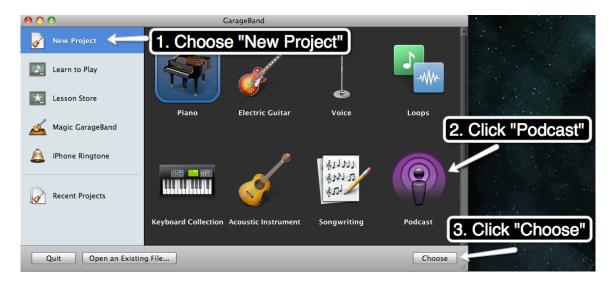

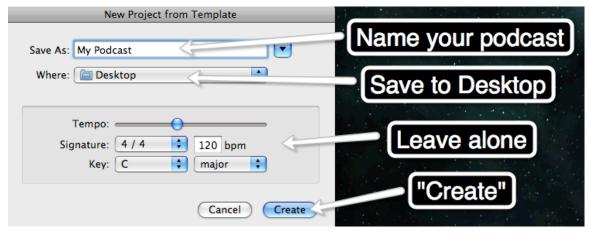

#### **Garage Band Basics**

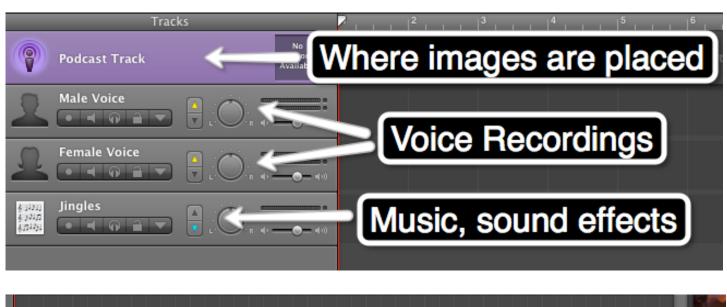

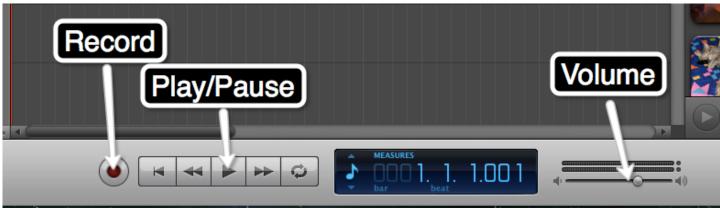

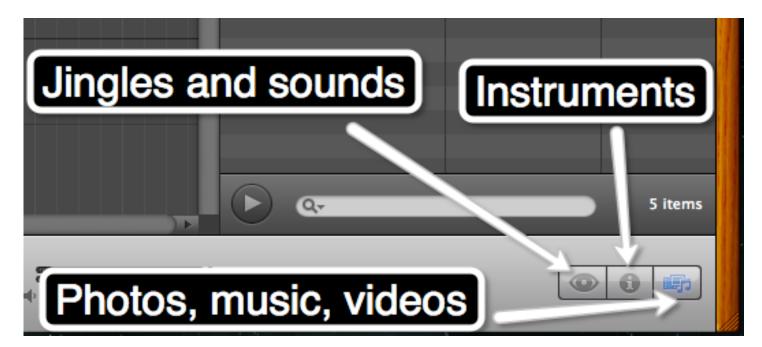

## Recording a Vocal Track in Garage Band

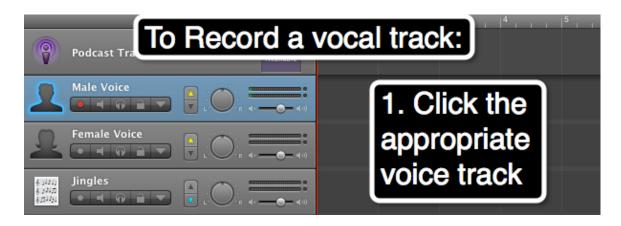

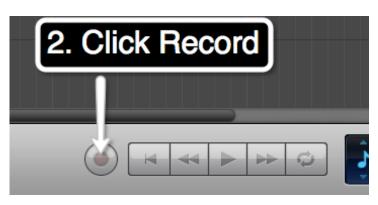

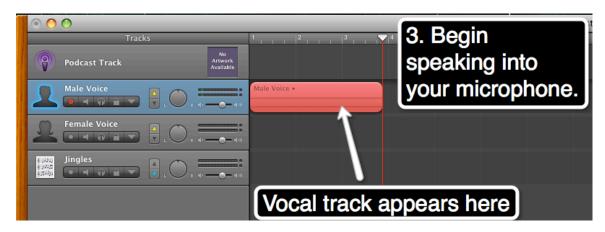

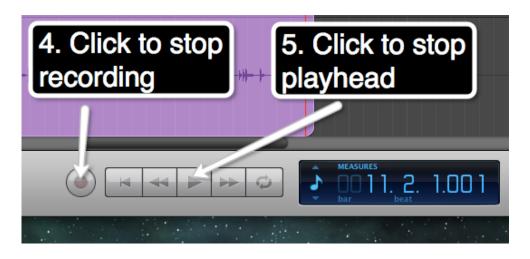

## **Inserting Photos Into a Podcast**

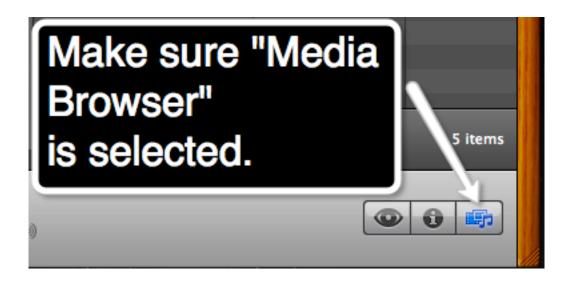

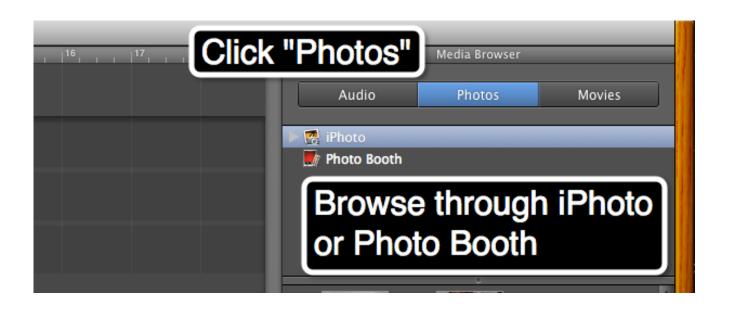

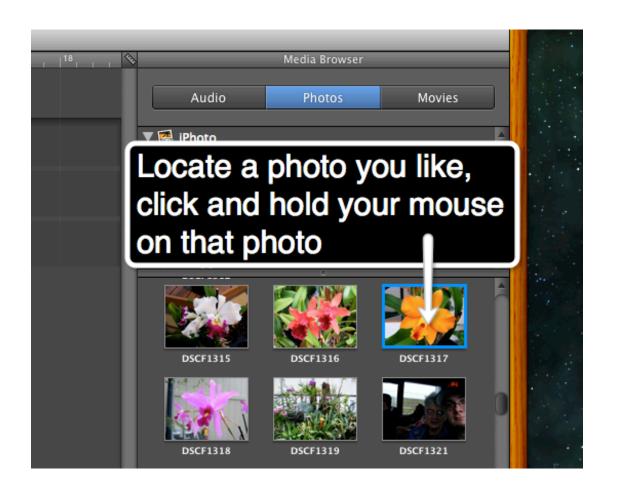

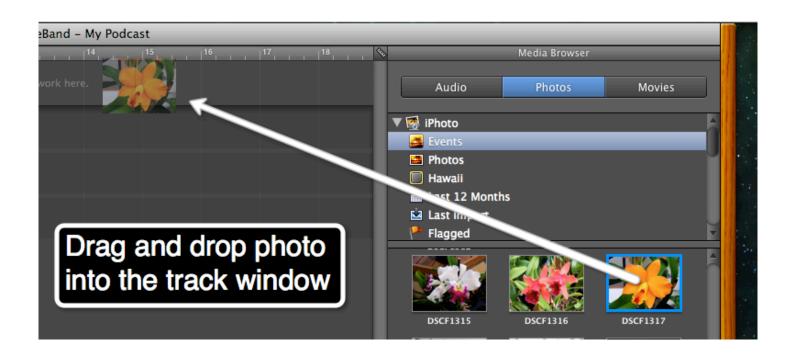

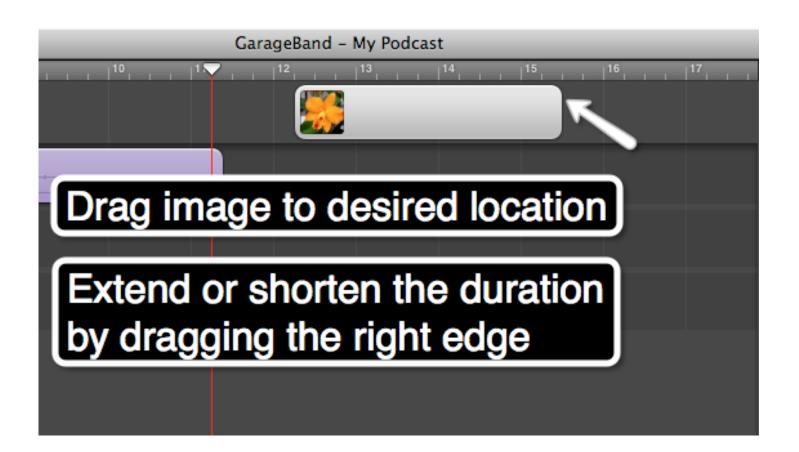

## **Adding Sound Effects and Jingles**

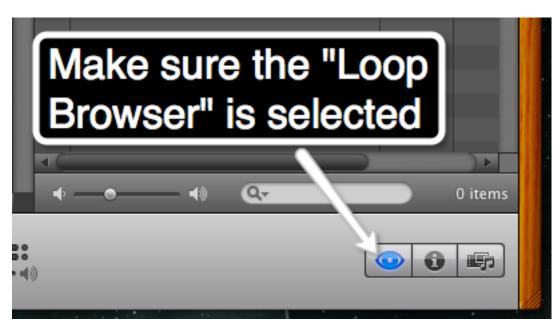

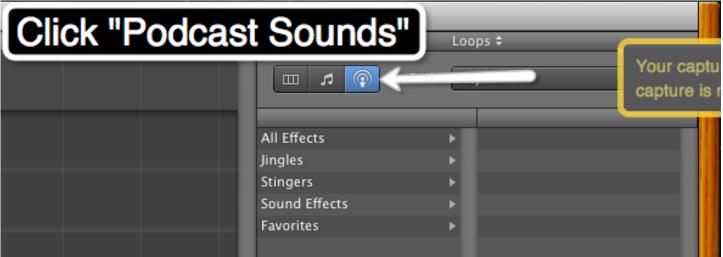

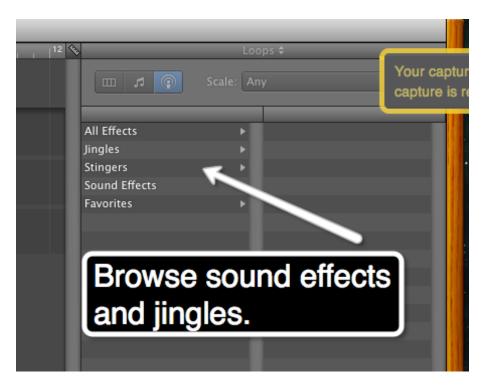

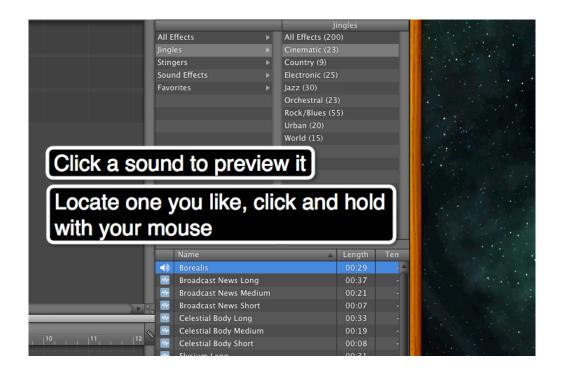

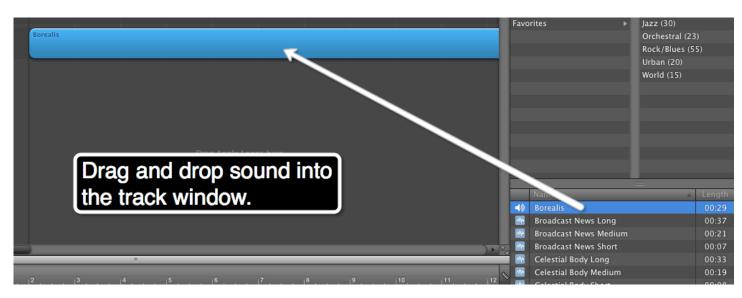

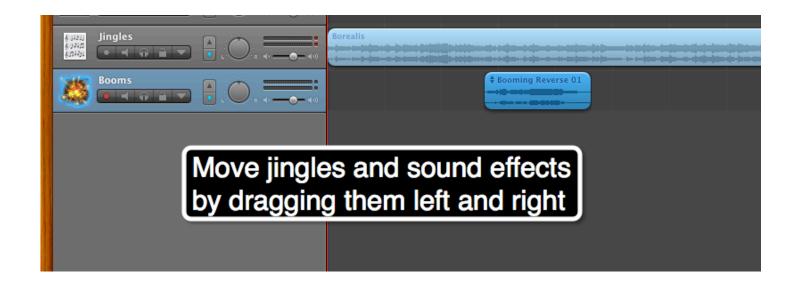

## **Adding a Song to Your Podcast**

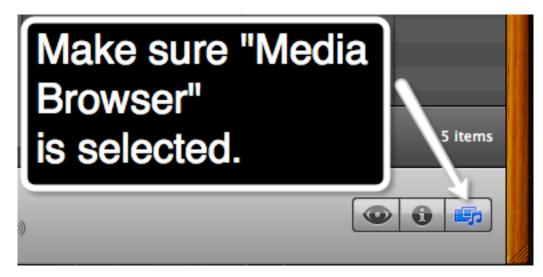

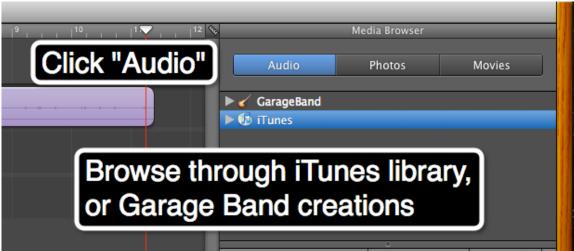

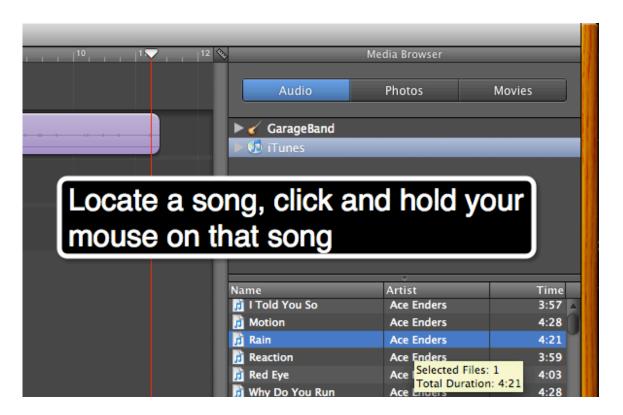

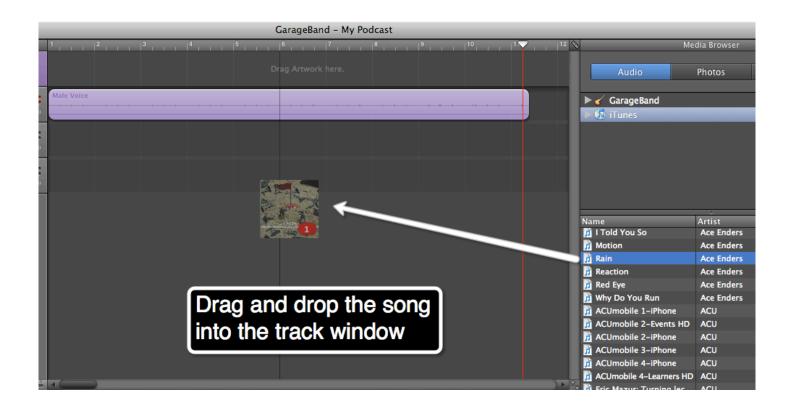

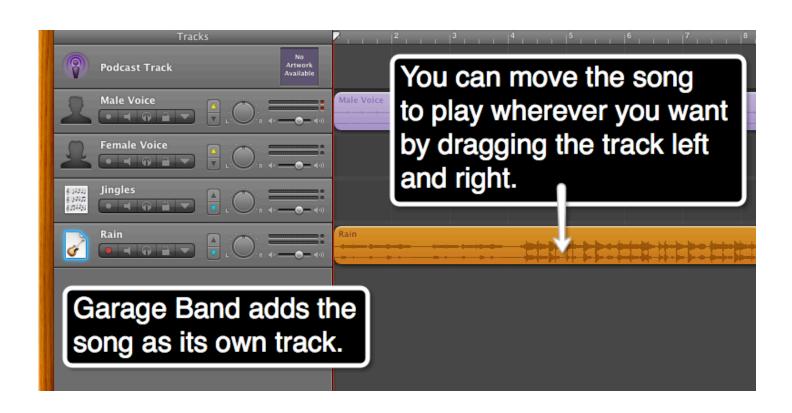

## **Adding Video to Your Podcast**

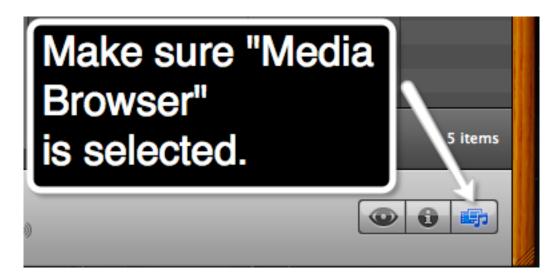

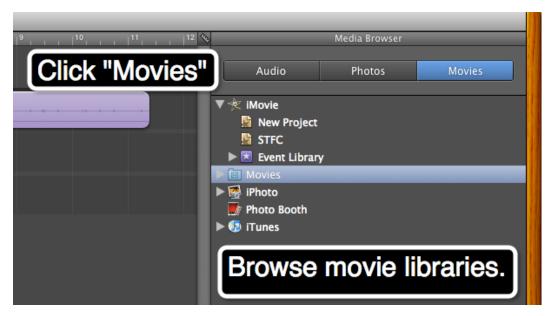

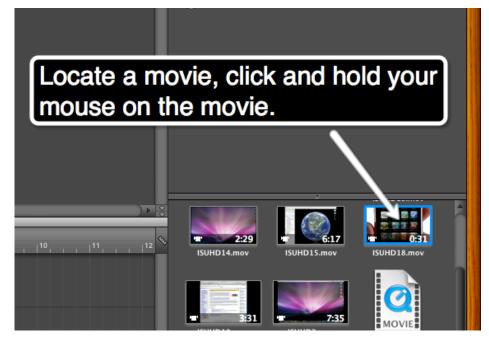

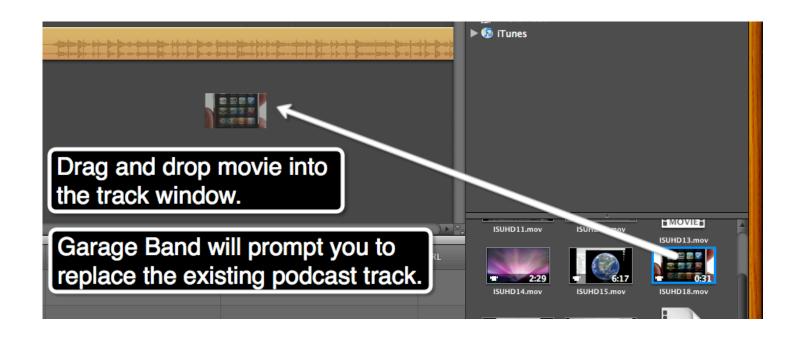

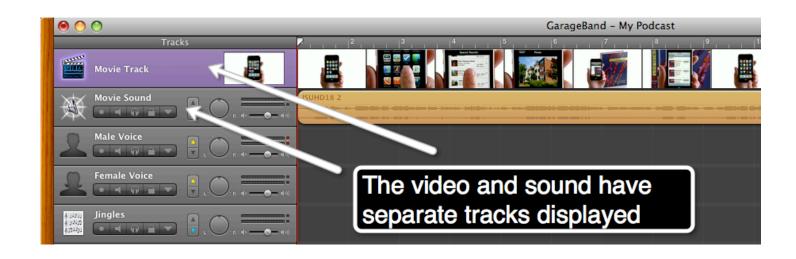

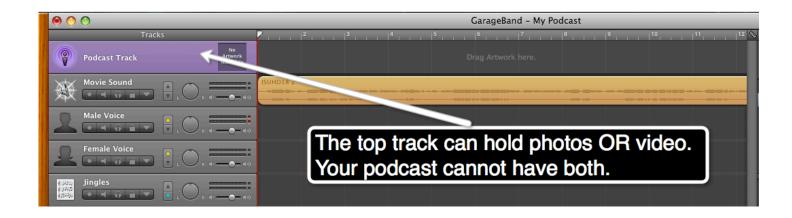

# **Sharing and Publishing Your Podcast**

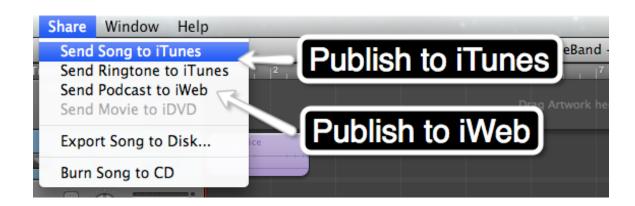

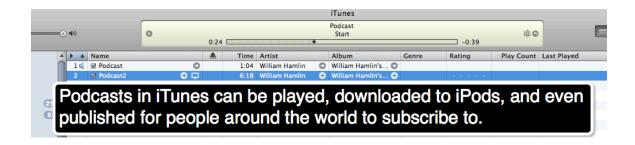